Page 1, Suggestion 1
As Described in Comment 8.

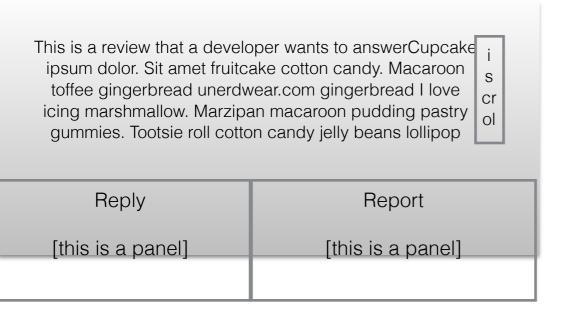

this should scroll from inside if on a mobile device

Page 2 Suggestion 1

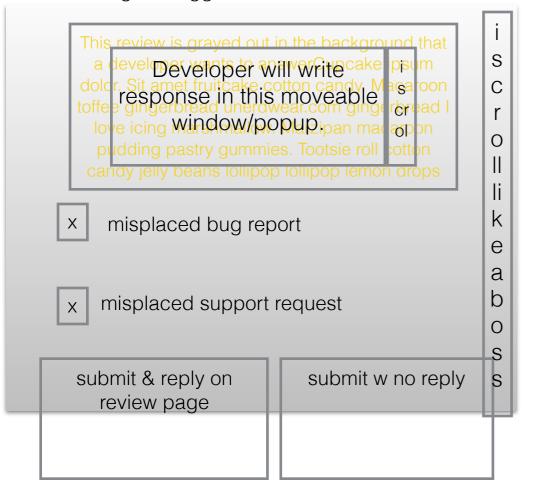

x's do not auto-populate

both buttons can send info to marketplace and//or

Page 1 Suggestion 2

This is a review that a developer wants to answerCupcake ipsum dolor. Sit amet fruitcake cotton candy. Macaroon toffee gingerbread unerdwear.com gingerbread I love icing marshmallow. Marzipan macaroon pudding pastry gummies. Tootsie roll cotton candy jelly beans lollipop

## Reply/Report

this should scroll from inside if on a mobile device

SC

rol

lik

е

а

b os

S

## Page 2, Suggestion 3

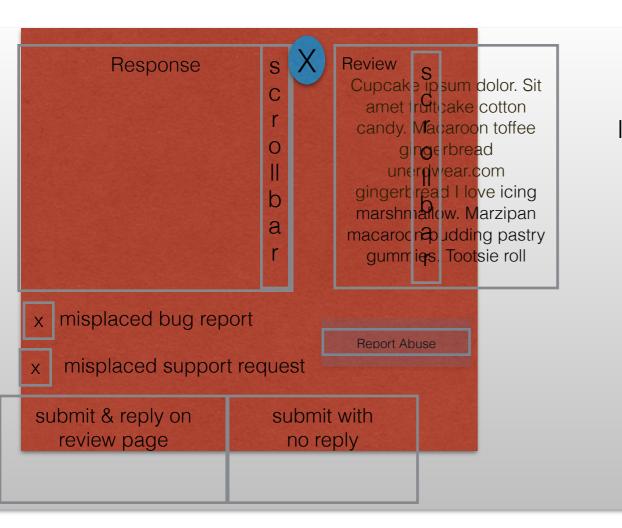

I think this whole (grey) panel could move around. Red represents what is on the screen.

The scroll bars should disappear when released and appear when you touch the screen.